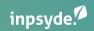

# How to Scale WordPress

**Robert Windisch - CIO - Inpsyde** 

@nullbytes

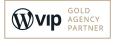

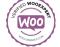

# Scaling WordPress

#### PHP8

- It's supported! PHP 5/7 isn't.
- Performance!
- Enables better Code
- Update only on testing environment!
- You want to move to PHP 8.x asap
- Plugins/Themes that breaks can be indicator of performance hogs

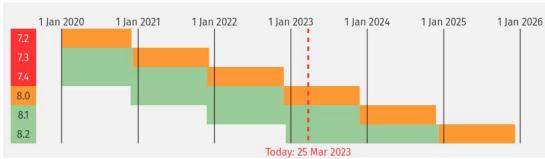

https://www.php.net/supported-versions.php

# **Update WordPress to save the planet**

WordPress 6.2 brings some major performance wins to WordPress core, visible in the benchmarks for both <u>Web Vitals</u> and <u>Server Timing</u> metrics. Performance is further improved for block themes performance with ~20% faster <u>TTFB</u> and ~14% faster <u>LCP</u>. On pages with hero images, the LCP improvements are even greater at ~19%.

- The new <u>filter pre\_wp\_load\_alloptions</u> allows short-circuiting the loading of WordPress's autoloaded options with custom logic. View ticket <u>#56045</u>.
- The results of the get\_adjacent\_post() function are now being cached. View ticket #41131.
- Cache keys for wP\_Term\_Query are now based on SQL without placeholders so that they can actually result in cache hits. View ticket #57298.
- wP\_Query is now no longer priming post caches twice. View ticket #57373.
- Lazy-loading term metadata from the cache is now faster due to using wp\_cache\_get\_multiple(). View ticket #57150.
- The results of wp\_get\_global\_settings() are now cached within a single request, resulting in a faster response time of ~8% for WordPress core. View ticket #57502.

https://make.wordpress.org/core/2023/03/09/wordpress-6-2-field-guide/

## **Update WordPress to save the planet**

#### Priorities for 2023

The priorities on this roadmap are grouped in a few broader categories, each dedicated to optimizing a certain aspect of WordPress performance.

- Server response time
- Database optimization
- JavaScript & CSS
- Images
- Measurement
- Ecosystem tools

# **Content Delivery Network**

- Reverse Proxy
- Not on the same server
- Closer to the visitor -> faster request
- Can also mitigate Attacks
- Your server can be offline
- Only use your server run PHP

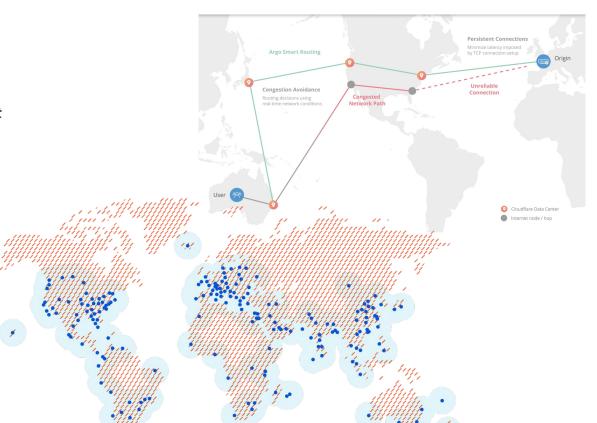

#### **Core Web Vitals**

- Largest Contentful Paint (LCP)
- First Input Delay (FID)
- Cumulative Layout Shift (CLS)
- Everything influences that:
  - a. How much is going on the server
  - b. How fast is PHP
  - c. Object caching
  - d. Cold Caches
  - e. MySQL

# **Object Cache**

- Server that serves data from Memory
- Memory is faster than disk
- Memcached or Redis Plugins for WordPress
- Perfect base to scale to multiple servers
- WordPress will speed up right away
- Look out for the right Invalidation
- Object caching in code
- Be careful with E-Commerce Pages

# **Advanced Optimization**

# Hard Steps for WordPress Scaling

- ElasticSearch and Custom Development
- Write MySQL queries on a different server
- Use a Load Balancing
- Debug your Performance with tools like New Relic or Blackfire.io
- Review every line of plugins and themes
- Exit early and other coding patterns

#### **Elastic**

- State of the Art Search
- WordPress is not for searching
- External Server
- Facet Search
- Weight
- Synonyms

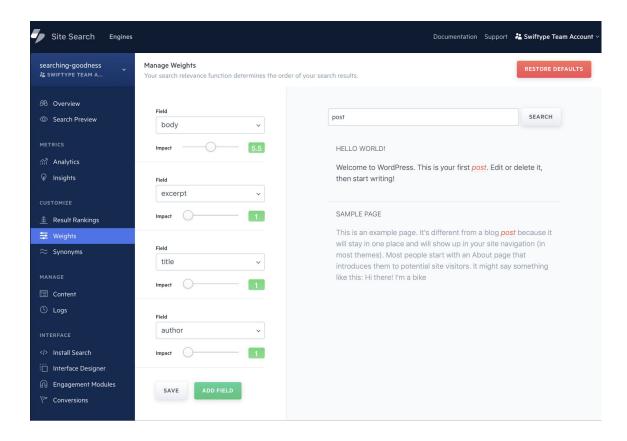

# **MySQL / Loadbalancing**

- MySQL Read only Server
- That's how the big hosting does it

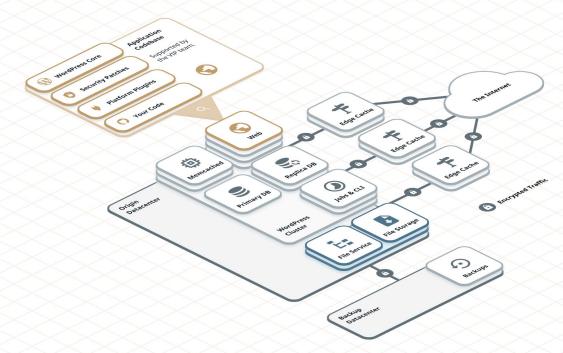

https://wpvip.com/documentation/developing-with-vip/the-vip-pl atform/

#### **New Relic**

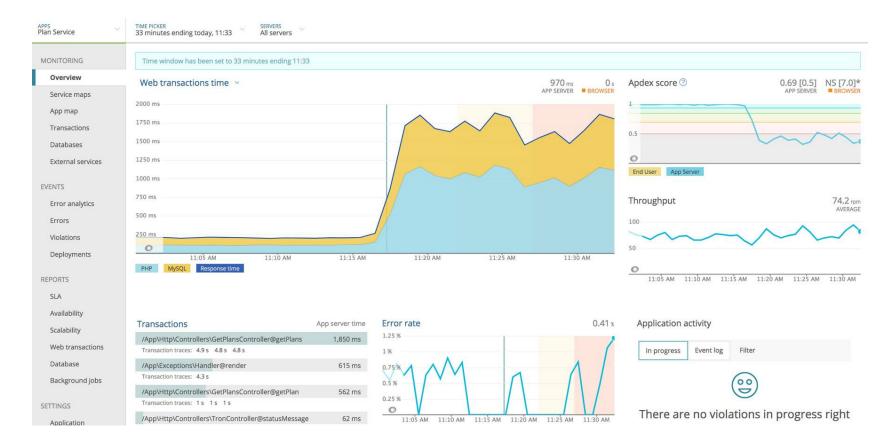

# **New Relic**

| Duration (ms) Duration (%) |         | Segment                                                                                                    | Drilldown Timestam |  |
|----------------------------|---------|----------------------------------------------------------------------------------------------------|--------------------|--|
| 9,310                      | 100.00% | /wp-admin/nav-menus.php                                                                                          | 0.000 s            |  |
| 22.0                       | 0.24%   | > 15 fast method calls                                                                                           | 0.001 s            |  |
| 18.0                       | 0.19%   | > do_action                                                                                                    | 0.024 s            |  |
| 1.0                        | 0.01%   | SuperSecrectCompanyNamespace :D\Auth\App\CoreServiceProvider::SuperSecrectCompanyNamespace :D\Auth\App\{closure} | 0.043 s            |  |
| 0                          | 0.00%   | WPSEO_Sitemaps::init_sitemaps_providers                                                                          | 0.044 5            |  |
| 1.0                        | 0.01%   | > Automattic\WP\Cron_Control\Events_Store::get_option                                                            | 0.044 s            |  |
| 81.0                       | 0.87%   | > do_action                                                                                                    | 0.045 s            |  |
| 12.0                       | 0.13%   | > 12 fast method calls                                                                                           | 0.126 s            |  |
| 89.0                       | 0.96%   | > do_action                                                                                                    | 0.139 s            |  |
| 27.0                       | 0.29%   | > 19 fast method calls                                                                                           | 0.228 s            |  |
| 206                        | 2.21%   | > do_action                                                                                                    | 0.255 s            |  |
| 2.0                        | 0.02%   | > do_action                                                                                                    | 0.461 s            |  |
| 0                          | 0.00%   | Jetpack::admin_body_class                                                                                        | 0.463 s            |  |
| 6.0                        | 0.06%   | > _wp_menu_output                                                                                                | 0.463 s            |  |
| 9.0                        | 0.10%   | > do_action                                                                                                    | 0.471 s            |  |
| 1.0                        | 0.01%   | > 7 fast method calls                                                                                            | 0.480 s            |  |
| 122                        | 1.31%   | > do_accordion_sections                                                                                          | 0.481 s            |  |
| 2.0                        | 0.02%   | > 9 fast method calls                                                                                            | 0.603 s            |  |

## **New Relic**

| 8,710 | 93.50% | shutdown_action_hook                                        |   | 0.605 s |
|-------|--------|-------------------------------------------------------------|---|---------|
| 8,710 | 93.50% | ∨ do_action                                                 |   | 0.605 s |
| 8,710 | 93.50% | VWP_Hook::do_action                                         |   | 0.605 s |
| 8,710 | 93.50% | WP_Hook::apply_filters                                      |   | 0.605 s |
| 78.0  | 0.84%  | > QM_Dispatcher_Html::dispatch                              |   | 0.605 s |
| 58.0  | 0.62%  | > VaultPress::do_pings                                      |   | 0.683 s |
| 0     | 0.00%  | Yoast_Notification_Center::update_storage                   |   | 0.741 s |
| 8,540 | 91.71% | <ul> <li>Automattic\Jetpack\Sync\Sender::do_sync</li> </ul> |   | 0.741 s |
| 8,540 | 91.71% | Automattic\Jetpack\Sync\Sender::do_sync_and_set_delays      |   | 0.741 s |
| 8,540 | 91.71% | Automattic\Jetpack\Sync\Sender::do_sync_for_queue           |   | 0.741 s |
| 13.0  | 0.1496 | > 5 fast method calls                                       |   | 0.741 s |
| 8,530 | 91.54% | ∨ apply_filters                                             |   | 0.754 s |
| 8,530 | 91.54% | WP_Hook::apply_filters                                      |   | 0.754 s |
| 8,530 | 91.54% | Automattic\Jetpack\Sync\Actions::send_data                  |   | 0.754 s |
| 0     | 0.00%  | MySQL wp_*_options select                                   |   | 0.754 s |
| 0     | 0.00%  | MySQL wp_*_options select                                   | 8 | 0.754 s |
| 8,520 | 91.53% | V Jetpack_IXR_Client::query                                 |   | 0.755 s |
| 8,520 | 91.53% | Automattic\Jetpack\Connection\Client::remote_request        |   | 0.755 s |
| 8,520 | 91.53% | Automattic\getpack\Connection\Client::_wp_remote_request    |   | 0.755 s |
| 8,520 | 91.53% | ∨ wp_remote_request                                         |   | 0.755 s |
| 8,520 | 91.53% | ∨ WP_Http::request                                          |   | 0.755 s |
| 8,520 | 91.53% | ∨ Requests::request                                         |   | 0.755 s |
| 8,520 | 91.53% | Requests_Transport_cURL::request                            |   | 0.755 s |
| 8,520 | 91.53% | https://jetpack.wordpress.com/xmlrpc.php >                  | @ | 0.755 s |
| 3.0   | 0.03%  | > Automattic\Jetpack\Sync\Queue::close                      |   | 9.279 s |

## Xdebug

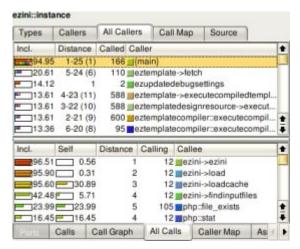

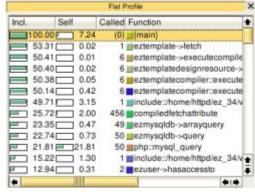

## **Review the Code**

- Not everything should be loaded with the init hook
- Read every line of code!

# Scaling WooCommerce

# **High-Performance Order Storage**

- Will be active with WooCommerce 8
- Custom tables
- Test your plugins

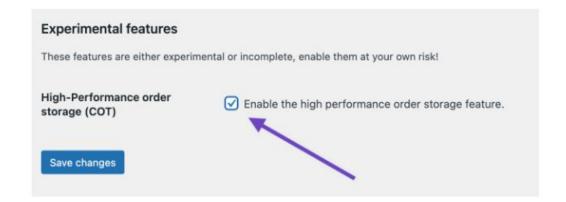

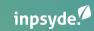

# Thank you

**Robert Windisch - CIO - Inpsyde** 

@nullbytes

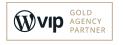

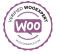